# **DOCUMENTATION / SUPPORT DE FORMATION**

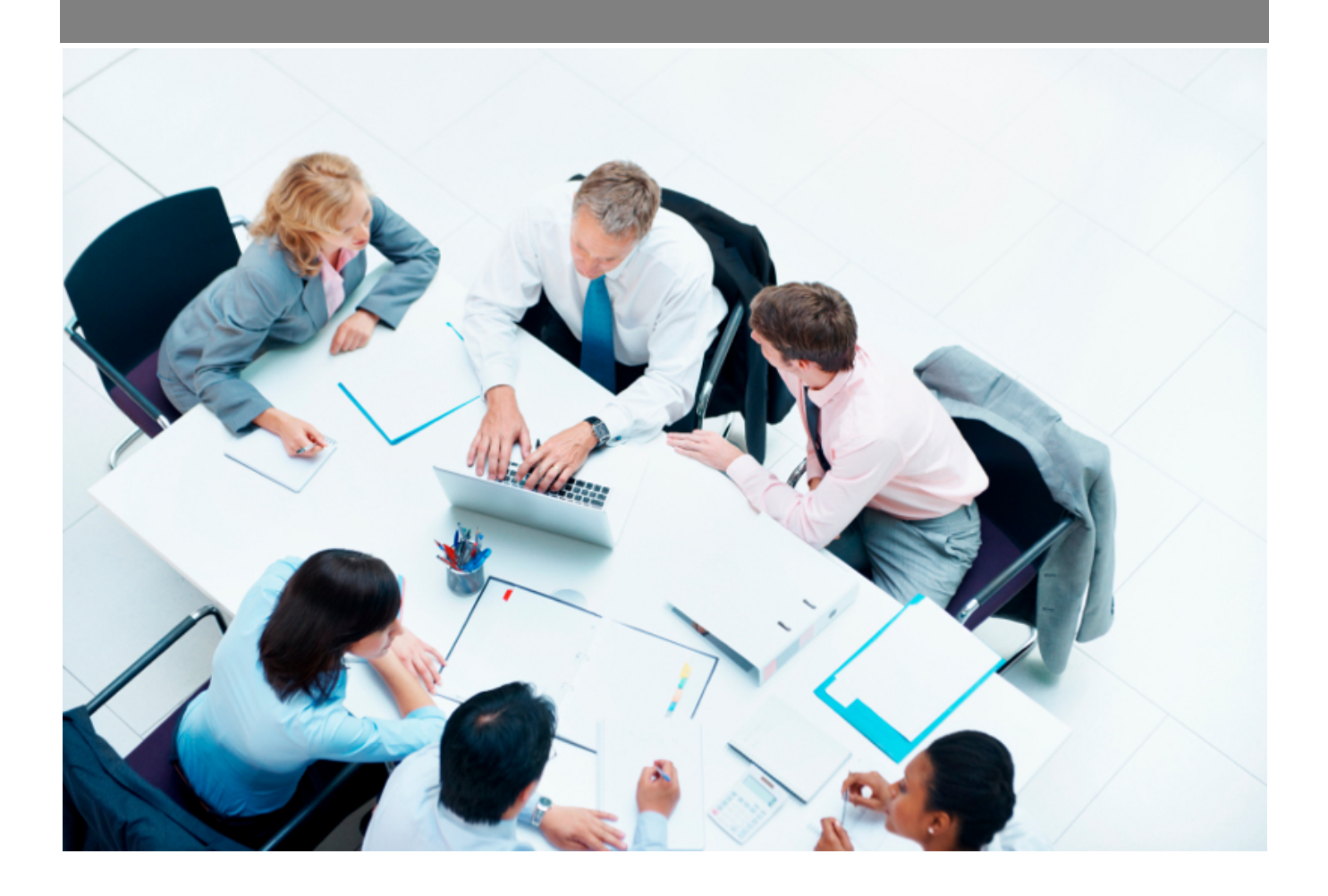

Copyright © Veryswing SAS, Tous droits réservés. VSActivity et VSPortage sont des marques déposées de Veryswing SAS.

## **Table des matières**

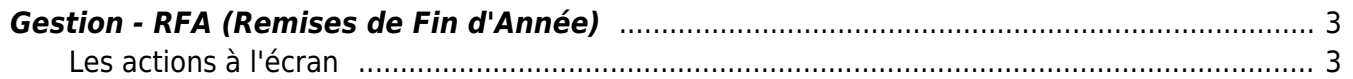

### <span id="page-2-0"></span>**Gestion - RFA (Remises de Fin d'Année)**

Cet écran vous permet de gérer vos RFA et de créer les pré-avoirs associés.

Facturation<br>Gestion - RFA (Remises de Fin d'Année) \* (Date de remise 12/2020) (VSIT)

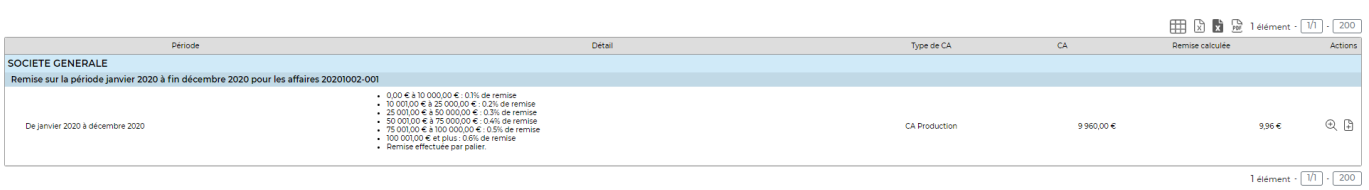

#### <span id="page-2-1"></span>**Les actions à l'écran**

#### **Les actions de ligne**

Sur chaque ligne, il est possible d'effectuer plusieurs actions :

 $\Theta$  Visualiser le détail du CA produit ou facturé

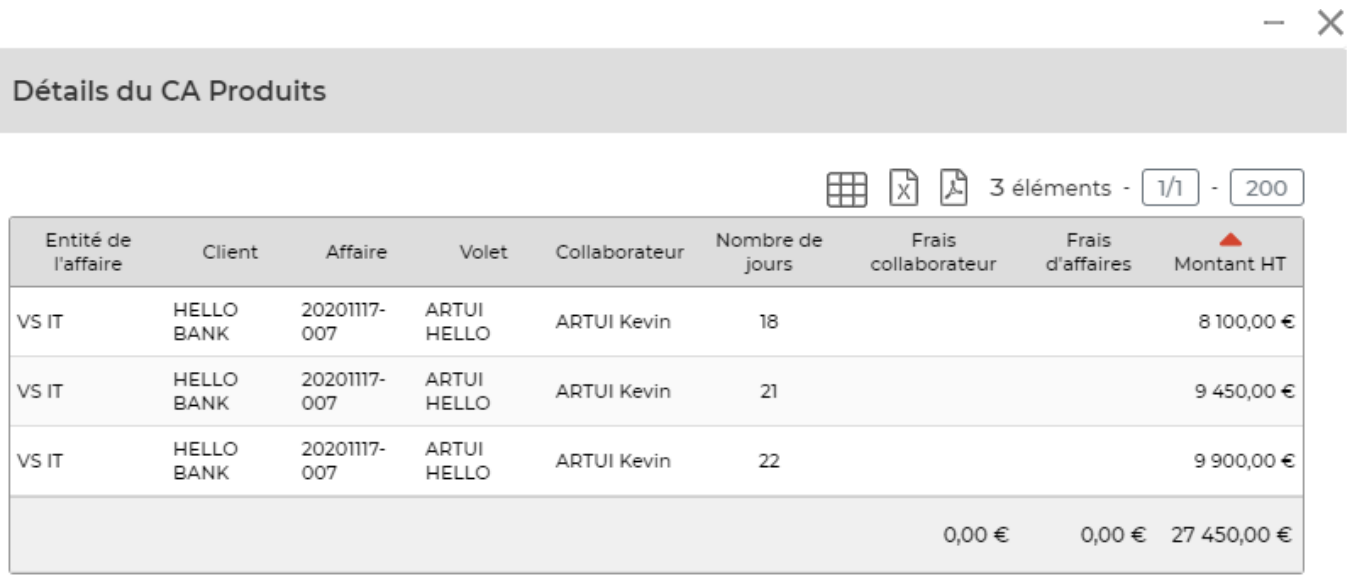

: Créer un pré-avoir à partir du calcul de la RFA